### УДК 611.08

# **ИННОВАЦИОННЫЕ ТЕХНОЛОГИИ СЕГМЕНТИРОВАНИЯ РЕЗУЛЬТАТОВ КОМПЬЮТЕРНОЙ ТОМОГРАФИИ**

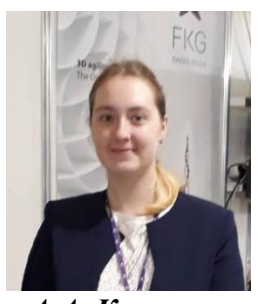

*А.А. Косарева Магистрант кафедры ЭТТ БГУИР*

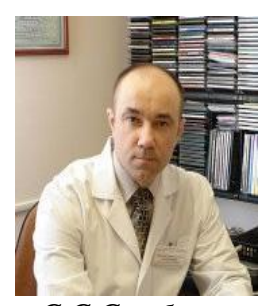

*С.С.Стебунов д.м.н, профессор, заведующий отделом общей, пластической и бариатрической хирургии ГУ «Минский научно-практический центр хирургии, трансплантологии и гематологии»*

*Белорусский государственный университет информатики и радиоэлектроники, Республика Беларусь Email: kosareva@bsuir.by, stebunovss@yandex.ru*

### *Косарева А.А.*

*Окончила Самарский Национальный Исследовательский Университет им С.П. Королёва. Работает в БГУИР в должности ассистента. Область научного интереса – обработка данных КТ-ангиографии.* 

### *Стебунов С.С.*

*Доктор медицинских наук, профессор, действительный член международной академии информационных технологий. Специалист в области эндоскопической, пластической и бариатрической хирургии.*

**Аннотация.** Сегментирование изображений компьютерной томографии – важная задача при терапевтическом лечении. Использование программного пакета 3D-SLICER помогает автоматизировать процесс сегментации при 3D-моделировании органа по массиву 2D-слоёв. В данной статье приводится методика использования модулей программного пакета 3D-SLICER для сегментирования желудка по снимкам компьютерной томографии. Используются функции модулей: Segment Editor, Segment Statistic

**Ключевые слова:** Компьютерная томография, сегментация органов брюшной полости, статистическое моделирование, 3D-SLICER.

*Введение*. Компьютерная томография - один из ведущих современных методов визуализации, имеющий ряд преимуществ, позволяющих вовремя выявить возникшие осложнения, как ранние, так и отдаленные, и оценить результаты хирургического лечения [1]. Компьютерная томография является наиболее информативным методом для исследования данных пациентов при ожирении, т.к. большая масса тела и количество подкожной жировой клетчатки снижает точность и затрудняет проведение других методов медицинской визуализации, таких как рентгенологическое исследование (рентгеноскопия с пероральным контрастированием) и ультразвуковое исследование органов брюшной полости.

Ранние послеоперационные осложнения – это осложнения, выявленные в первые 30 дней после проведения бариатрической операций. В раннем послеоперационном периоде компьютерная томография позволяет выявить различные осложнения, наиболее острые из которых - несостоятельность анастомоза, кишечная непроходимость, абсцессы и жидкостные затёки в брюшную полость, тромбоз глубоких вен, грыжи живота, в т.ч. и внутренние грыжи, *Шестая Международная научно-практическая конференция «BIG DATA and Advanced Analytics. BIG DATA и анализ высокого уровня», Минск, Республика Беларусь, 20-21 мая 2020 года*

грыжи пищеводного отверстия диафрагмы, расширение пищевода, инфекции области хирургического вмешательства и др [2].

Использование программного пакета 3D-SLISER позволяет обрабатывать массивы изображений, в том числе изображения, полученные при проведении компьютерной томографии. Использование функциональных возможностей программы позволяет производить полуавтоматическое выделение фрагмента слоя, попиксельное сглаживание его краёв, заполнение объемного изображения по слоям с использованием ключевых точек моделирования.

*Материалы и методы.* В работе анализировались возможности сегментирования желудка по изображениям компьютерной томографии реального пациента при использовании программного пакета 3D-SLICER.

*Результаты.* При анализе возможностей программного пакета 3D-SLICER была выделена следующая методика сегментирования:

На рисунке 1 представлены исходные слои компьютерной томографии. Серия изображений содержала в себе 506 слоёв.

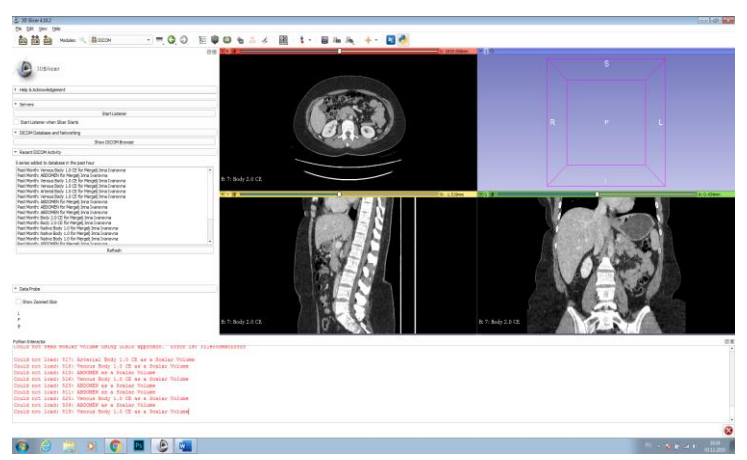

Рисунок *1.* –Исходные слои для сегментирования, представленные в трёх плоскостях (сагиттальный, аксиальный, фронтальный разрез)

Первоначально вручную были выбраны ключевые срезы при сегментировании желудка. Эти срезы отражают собой места резкого изменения формы. С помощью функции Level Tracing плагина Segment Editor были сегментированы ключевые срезы. Данная функция позволяет определять контур выделения при перемещении мыши. Контуры выделяется там, где все пиксели имеют то же значение, что и текущий фоновый пиксель. Щелчок левой кнопкой мыши применяет этот контур к карте меток. На рисунке 2 изображено моделирование ключевых слоёв [3].

После выделения ключевых слоёв применяется функция Fill between slices плагина Segment Editor. Результатом работы данного модуля является создание полной сегментации на выбранных срезах. Возможно пропустить любое количество фрагментов между ключевыми срезами. Работа метода заполнения построена на заполнении пропущенных фрагментов путем интерполяции между ключевыми срезами. В данной работе оптимальное количество ключевых срезов не определялось и требует дальнейшего рассмотрения. На рисунке 3 представлен результат заполнения.

*Шестая Международная научно-практическая конференция «BIG DATA and Advanced Analytics. BIG DATA и анализ высокого уровня», Минск, Республика Беларусь, 20-21 мая 2020 года*

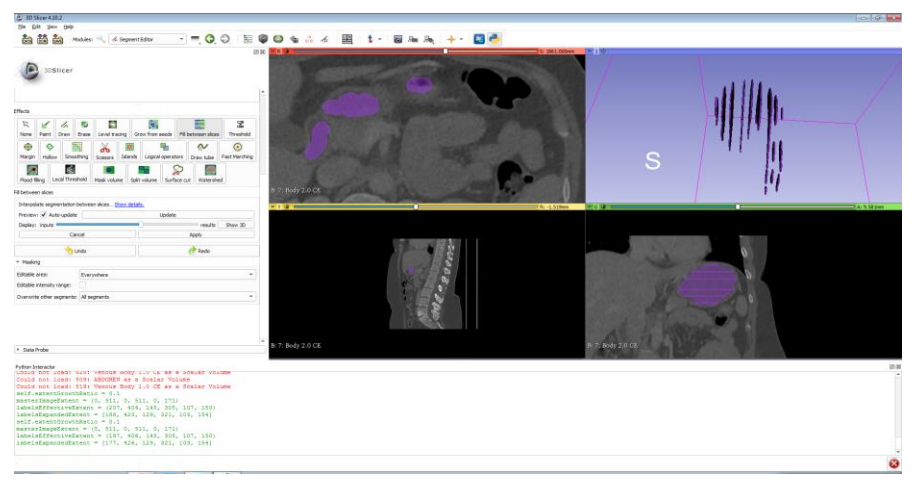

Рисунок *2. –* Выделение ключевых слоёв на КТ-изображениях

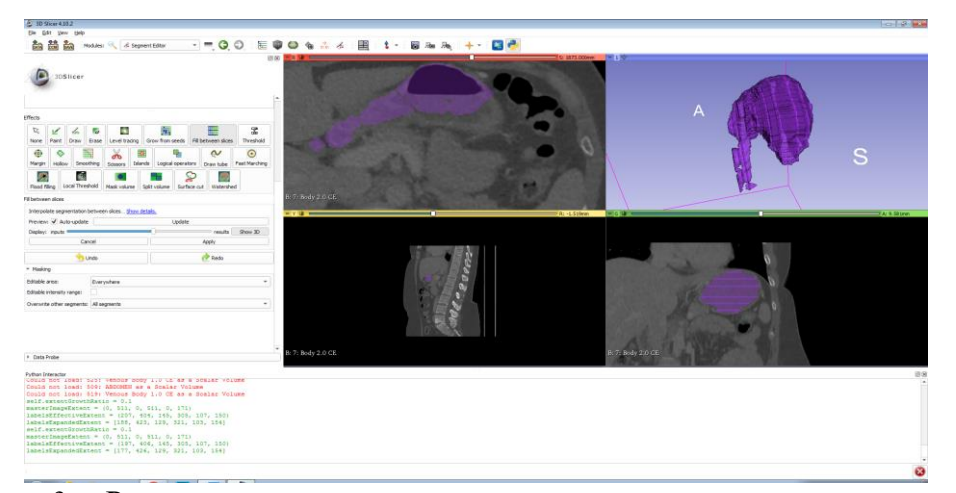

Рисунок *3. –* Результат автоматического заполнения между ключевыми срезами

После автозаполнения появляется необходимость применить сглаживание сегментированной модели. Для решения это задачи используется функция Smoooting. Данная функция реализует сглаживание выбранной карты меток попиксельно, используя радиус сглаживания.

После сглаживания полученной модели применяется плагин Segment Statistic для определения объема выделенного сегмента. Расчёт объема является основной задачей при сегментировании изображений компьютерной томографии. На рисунке 4 виден результат работы плагина.

Точность сегментирования оценивалась визуально при первичном полуавтоматическом сегментировании. Как показало исследование, выбор ключевых срезов сильно влияет на работу плагина автоматического заполнения. Чем точнее были отсегментированы ключевые срезы, тем точнее происходило автоматическое сегментирование. Важно отметить, что такая проблема возникла при сегментировании органов с вариативностью формы и плотности, при выделении однородных органов (например, печени) пользуясь предложенной методикой возможно получить более точные результаты с применением меньшего количества слоёв.

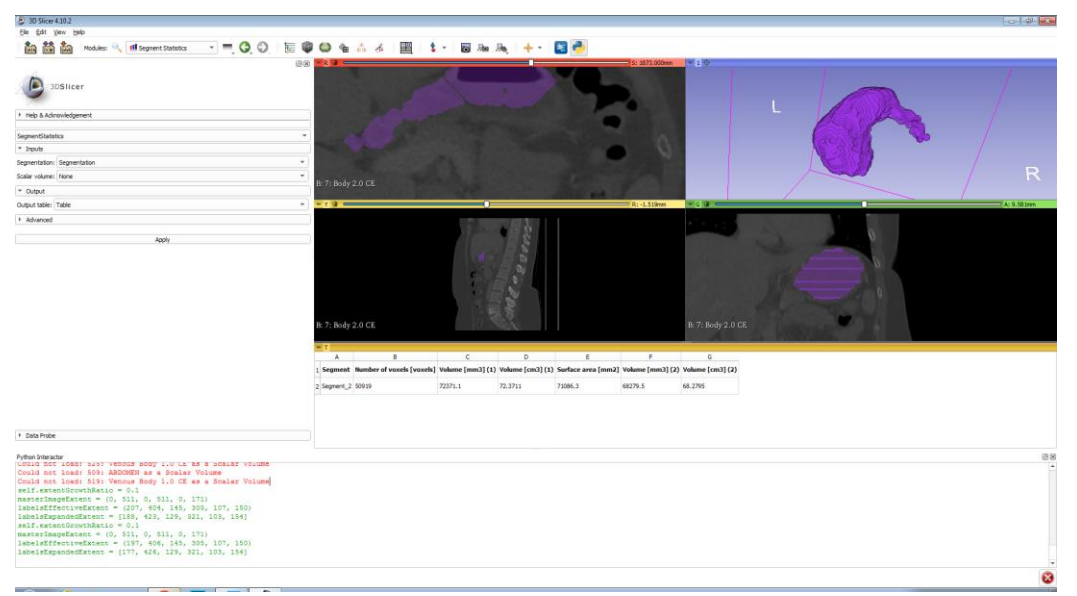

Рисунок *4. –* Результат сглаживания объема желудка и расчет его объема

*Заключение.* Разработанная методика использования плагинов программного пакета 3D-SLICER позволяет проводить полуавтоматическую сегментацию снимков компьютерной томографии и объемно рассчитывать, и визуализировать необходимые для терапевтического исследования органы.

#### *Список литературы*

[1.] Stebunov S. Shilo R. Glinnik A. 12 years experience of performing laparoscopic gastric banding. Polish Journal of science. - №9 (2018). Vol.1. P24-28.

[2.] Kruchenok I., Aleshkevich A., Stebunov S., Glinnik A., Shilo R. Postoperative evaluation of the efficiency of bariatric surgical treatment and detection of early complications using multislice computed tomography. Norwegian Journal of development of the International Science.- №25(2018).VOL.1

[3.] Csaba Pinter (PerkLab, Queen's University), Andras Lasso (PerkLab, Queen's University), Steve Pieper (Isomics Inc.), Wendy Plesniak (SPL, BWH), Ron Kikinis (SPL, BWH), Jim Miller (GE) 3D-SLICER Guidanse / [Электронный ресурс]. – Режим доступа: https://slicer.readthedocs.io/en/latest/user\_guide/module\_ segmenteditor.html

## **METHOD OF USING 3D-SLICER MODULES FOR CT-IMAGES SEGMENTATION**

*Kosareva A.A Master student of the department of electronic* 

> *University of Informatics and Radioelectronics"*

#### *Stebunov S.S.*

*engineering and technology "Belarusian State Doctor of Medical Sciences, Professor, Head of the Department of General, Plastic and Bariatric Surgery of the State Institution "Minsk Scientific and Practical Center for Surgery, Transplantology and Hematology"*

**Abstract.** CT-images segmentation is an important task in therapeutic treatment. The 3D-SLICER software package using helps to automate segmentation process in organs 3D modeling. This article describes the method, which using 3D-SLICER software modules for stomach segmenting. The module functions are used: Segment Editor, Segment Statistic.

**Keywords:** computed tomography, abdominal organ segmentation, statistical modeling, 3D-SLICER.